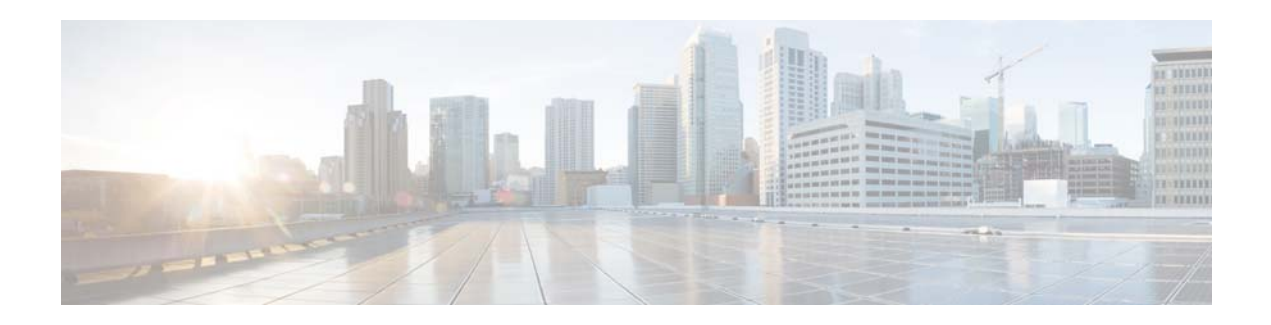

# **H Commands**

This chapter describes the Cisco NX-OS system management commands that begin with the letter H.

# **hardware fan-tray maintenance-mode**

To put the switch in fan tray maintenance mode to prepare the switch for fan tray migration or removal, use the **hardware fan-tray maintenance-mode** command. To disable fan tray maintenance mode, use the **no** form of this command.

**hardware fan-tray maintenance-mode [long | medium | short]**

**no hardware fan-tray maintenance-mode [long | medium | short]**

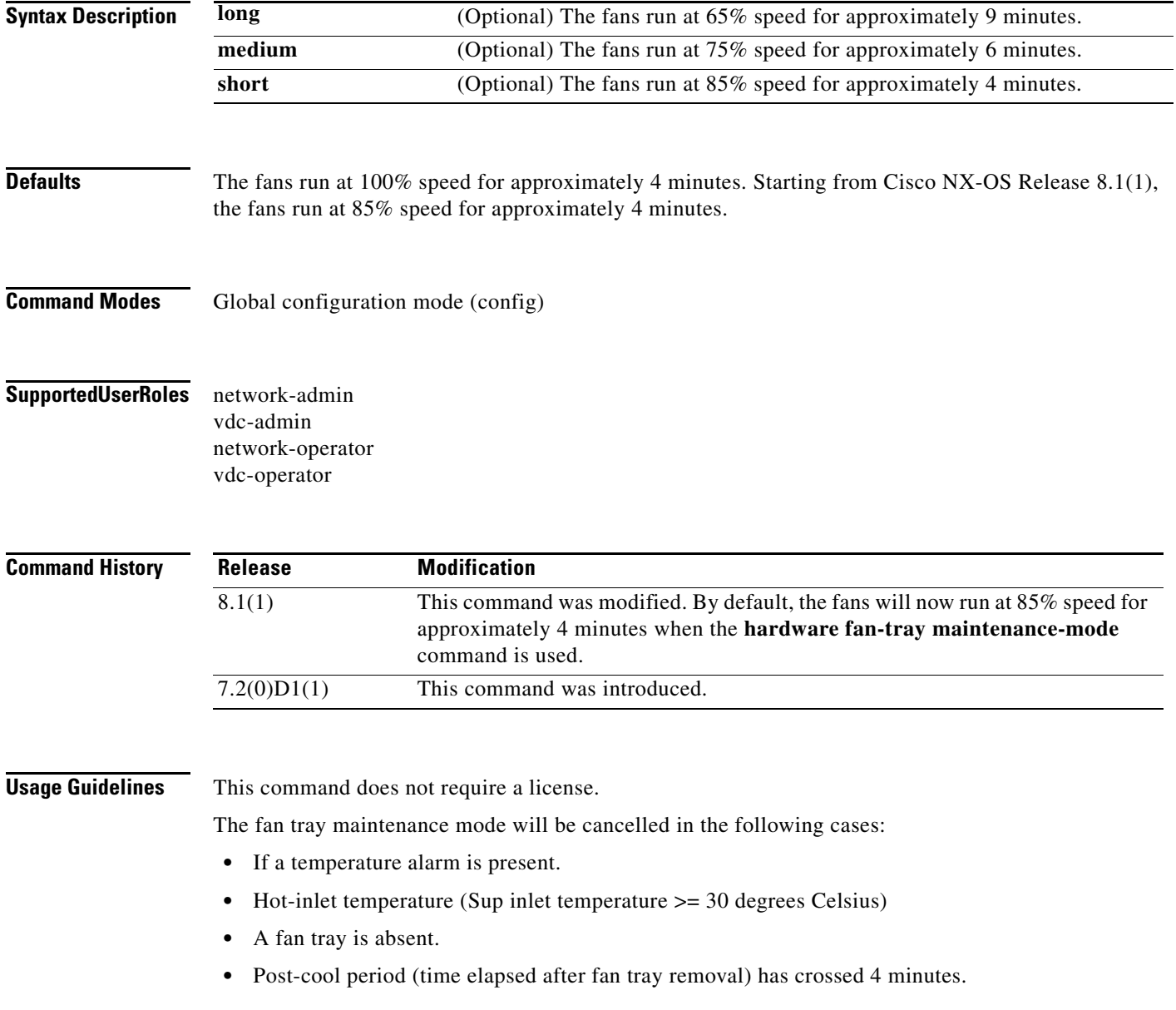

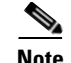

**Note** The fan tray maintenance mode is cancelled and the fan speed will be set to normal if the fan tray migration or replacement has been completed within 2 minutes after using the **hardware fan-tray maintenance-mode** command. If the fan tray migration or replacement has not been completed within 2 minutes, the remaining fan trays run at 85% speed for the next 2 minutes and at 100% speed from then on.

• Pre-cool period has crossed 1 hour and 9 minutes - The fan tray has not been removed since the past 1 hour and 9 minutes during which the switch was ready for fan tray removal.

**Examples** This example shows how to prepare the switch for fan tray removal or migration by putting the switch in fan tray maintenance mode and making the fans run at 85% speed for approximately 4 minutes:

#### switch# **configure terminal**

```
switch(config)# hardware fan-tray maintenance-mode
2017 Apr 7 16:11:04 SWITCH %PLATFORM-6-PFM_INFO: Fan Zone 1 : Fan Speed will change from 
37.25(0x5f)to 85.10(0xd9)
```
This example shows how to prepare the switch for fan tray removal or migration by putting the switch in fan tray maintenance mode and making the fans run at 65% speed for approximately 9 minutes:

switch# **configure terminal** switch(config)# **hardware fan-tray maintenance-mode long** 2017 Apr 3 19:07:07 SWITCH %PLATFORM-6-PFM\_INFO: Fan Zone 1 : Fan Speed will change from 45.88(0x75) to 65.10(0xa6) 2017 Apr 3 19:07:07 SWITCH %PLATFORM-2-PFM\_CRITICAL: FAN\_MAINTENANCE\_MODE: Fan maintenance mode started. Please wait for 4-9 minutes for precool to complete before replacing the FANs 2017 Apr 3 19:16:09 SWITCH %PLATFORM-2-PFM\_CRITICAL: FAN\_MAINTENANCE\_MODE: system is ready for fan-removal.

This example shows how to prepare the switch for fan tray removal or migration by putting the switch in fan tray maintenance mode and making the fans run at 75% speed for approximately 6 minutes:

```
switch# configure terminal
switch(config)# hardware fan-tray maintenance-mode medium
2017 Apr 3 18:58:19 SWITCH %PLATFORM-6-PFM_INFO: Fan Zone 1 : Fan Speed will change from 
45.88(0x75) to 74.90(0xbf)
2017 Apr 3 18:58:19 SWITCH %PLATFORM-2-PFM_CRITICAL: FAN_MAINTENANCE_MODE: Fan maintenance 
mode started.
Please wait for 4-9 minutes for precool to complete before replacing the FANs
2017 Apr 3 19:04:20 SWITCH %PLATFORM-2-PFM_CRITICAL: FAN_MAINTENANCE_MODE: system is ready 
for fan-removal. 
This example shows how to prepare the switch for fan tray removal or migration by putting the switch
```
in fan tray maintenance mode and making the fan run at 85% speed for approximately 4 minutes:

```
switch# configure terminal
switch(config)# hardware fan-tray maintenance-mode short
2017 Apr 3 19:16:41 SWITCH %PLATFORM-6-PFM_INFO: Fan Zone 1 : Fan Speed will change from 
45.88(0x75) to 85.10(0xd9)
2017 Apr 3 19:16:41 SWITCH %PLATFORM-2-PFM_CRITICAL: FAN_MAINTENANCE_MODE: Fan maintenance 
mode started.
Please wait for 4-9 minutes for precool to complete before replacing the FANs
2017 Apr 3 19:20:42 SWITCH %PLATFORM-2-PFM_CRITICAL: FAN_MAINTENANCE_MODE: system is ready 
for fan-removal.
```
This example shows how to disable fan tray maintenance mode and change the fan speed from 65% to 45%:

switch# **configure terminal** switch(config)# **no hardware fan-tray maintenance-mode long** 2017 Apr 3 19:16:30 SWITCH %PLATFORM-6-PFM\_INFO: Fan Zone 1 : Fan Speed will change from 65.10(0xa6) to 45.88(0x75)

### **hw-module logging onboard**

To enable onboard failure logging (OBFL) based on the error type, use the **hw-module logging onboard** command. To disable OBFL (not recommended), use the **no** form of this command.

### **hw-module logging onboard** [**counter-stats]** [**environmental-history**] [**error-stats**] [**interrupt-stats**] [**module** *num*] [**obfl-log**]

**no hw-module logging onboard** [**environmental-history**] [**error-stats**] [**interrupt-stats**] [**module** *num*] [**obfl-log**]

| counter-stats<br>environmental-history<br>error-stats<br>interrupt-stats<br>module num<br>obfl-log | (Optional) Specifies the OBFL counter statistics.<br>(Optional) Specifies the OBFL environmental history.<br>(Optional) Specifies OBFL error statistics.<br>(Optional) Specifies OBFL interrupt statistics.<br>(Optional) Specifies OBFL information for a specific module.                                             |
|----------------------------------------------------------------------------------------------------|----------------------------------------------------------------------------------------------------|
|                                                                                                    |                                                                                                    |
|                                                                                                    |                                                                                                    |
|                                                                                                    |                                                                                                    |
|                                                                                                    |                                                                                                    |
|                                                                                                    |                                                                                                    |
|                                                                                                    | (Optional) Specifies OBFL (boot-uptime/device-version/obfl-history).                                                                                                    |
| Enabled and is the recommended state.                                                              |                                                                                                    |
| Global configuration mode                                                                          |                                                                                                    |
| network-admin<br>vdc-admin                                                                         |                                                                                                    |
| <b>Release</b>                                                                                     | <b>Modification</b>                                                                                                    |
| 4.0(1)                                                                                             | This command was introduced.                                                                                                    |
| 4.0(2)                                                                                             | Added counter-stats keyword.                                                                                                    |
|                                                                                                    | The hw-module logging onboard command enables events to be recorded in files stored in nonvolatile<br>memory, so that the data can be used to diagnose problems with hardware modules installed in a Cisco<br>router or switch. When the onboard hardware is started up, a first record is made for each area monitored |
|                                                                                                    | and becomes a base value for subsequent records. This command provides a circular updating scheme                                                                                                    |

for collecting continuous records and archiving older (historical) records, ensuring accurate data about the hardware. Data is recorded in one of two formats: continuous information that displays a snapshot of data in a continuous file, and summary information that provides details about the data being collected. Use the **show logging onboard** command to see reports of current and historical data.

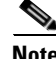

**Note** We recommend that you do not disable OBFL.

This configuration command is applicable to the module inserted in a device. When the module is removed and inserted into a new device, the configuration of this command follows the module to the new device.

This command does not require a license.

**Examples** This example shows how to configure OBFL message logging at level 7 (debugging):

Router> **enable** switch# **configure terminal** switch(config)# **hw-module switch 2 module 1 logging onboard message level 7** switch(config)# **end**

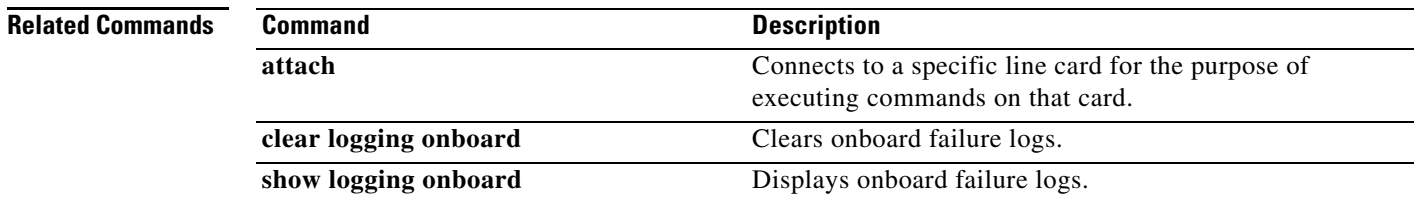

# **header-type**

To set the ERSPAN source version, use the **header-type** command. To disable this feature, use the **no** form of this command.

**header-type** *version*

**no header-type** *version*

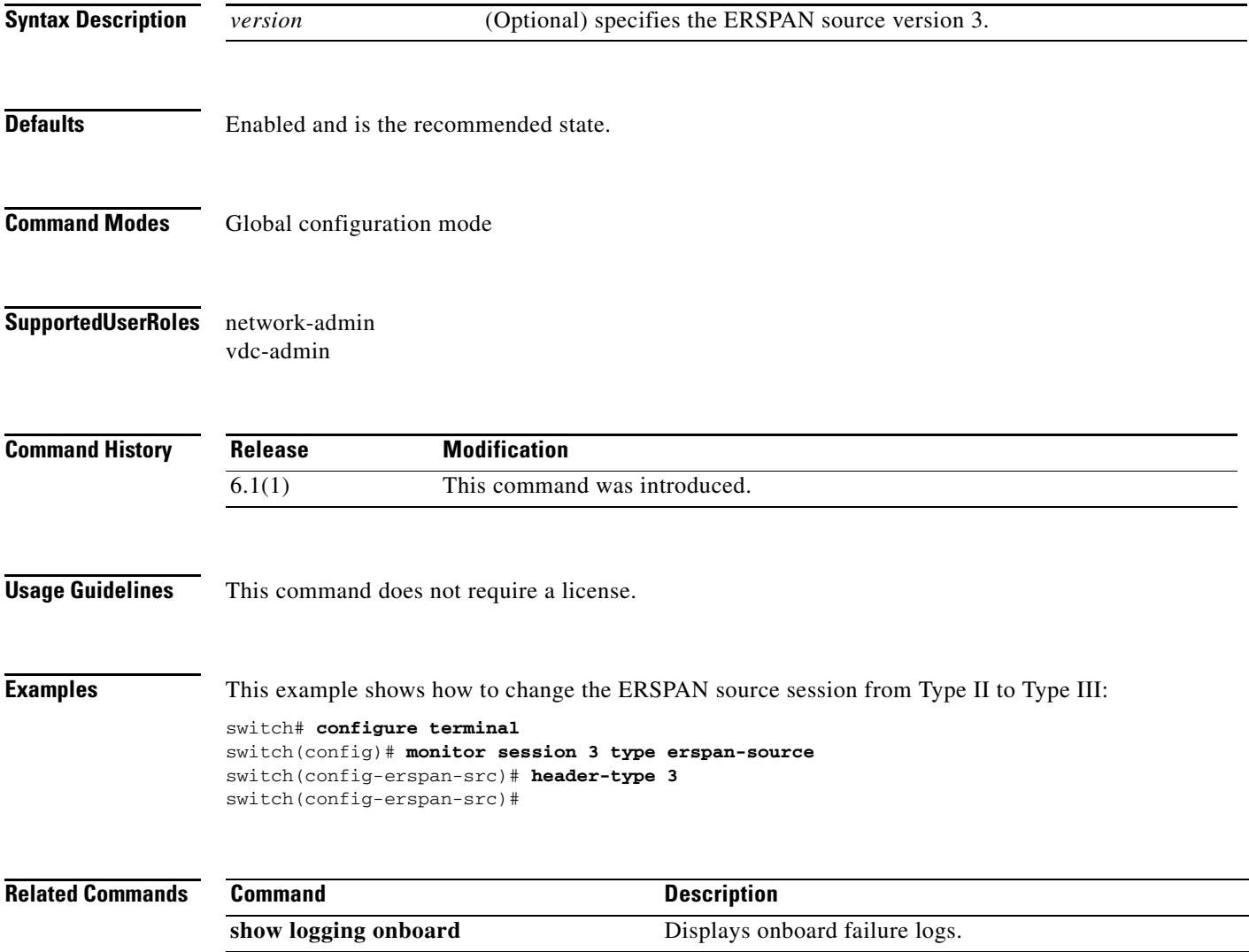